## Heat Pump Operating Cost Estimation

One BTU heats one pound of water one degree

Prepared especially for: **Example 20** Figure 20 Figure 20 Figure 20 Figure 20 Figure 20 Figure 20 Figure 20 Figure No Blanket \_\_\_\_\_\_\_ Liquid Blanket \_\_\_\_\_\_\_ Solar Blanket POOL DATA **1 1** The POOL OF POOL OF POOL OF POOL OF POOL OF POOL OF POOL OF POOL OF POOL OF POOL OF POOL OF POOL OF POOL OF POOL OF POOL OF POOL OF POOL OF POOL OF POOL OF POOL OF POOL OF POOL OF POOL OF POOL OF POOL OF 2 x \_\_\_\_\_\_\_\_\_\_\_\_ Your pool length  $3 =$  \_\_\_\_\_\_\_\_\_\_\_\_\_\_\_\_\_\_\_\_\_ Square feet 4 x \_\_\_\_\_\_\_\_\_\_\_ Your average depth 5 =\_\_\_\_\_\_\_\_\_\_\_ Cubic feet 6 x \_\_\_\_7.5 \_\_\_\_ Gallons per cubic foot 7 =\_\_\_\_\_\_\_\_\_\_\_ Total gallons in pool 8 x 8.3 Pounds of water per gallon  $9 =$  \_\_\_\_\_\_\_\_\_\_\_\_\_\_\_\_ BTUs required to raise water 1 degree/lbs. of water **TEMPERATURE DATA** 10 x \_\_\_\_\_\_\_\_\_\_\_ Temperature rise desired 11 = \_\_\_\_\_\_\_\_\_\_\_ BTUs required to accomplish temperature rise (line 10) 12 x \_\_\_\_\_\_\_\_\_\_\_ Heat loss (0.5 no blanket, 0.3 liquid blanket, 0.2 blanket)  $13 = \begin{array}{ccc} 13 & = & \end{array}$  Daily heat loss in BTUs 14 x \_\_\_\_\_\_\_\_\_\_\_ Wind factor (see information below) **HEAT LOAD DATA** 15 = \_\_\_\_\_\_\_\_\_\_\_ Daily BTUs needed to maintain desired temp rise (line 10) HEAT PUMP **16/** 16/ \_\_\_\_\_\_\_\_\_\_\_\_\_\_BTU output of selected heat pump 17 = \_\_\_\_\_\_\_\_\_\_\_ Daily run time 18 x \_\_\_\_\_\_\_\_\_\_\_\_\_ Kilowatt input of selected heat pump  $19 =$  Daily kilowatts used to heat pool 20 x \_\_\_\_\_\_\_\_\_\_\_ Cost per kilowatt hour **OPERATING COST** 21 = \_\_\_\_\_\_\_\_\_\_\_ Daily operating expense  $22 x \underline{30}$  Days per month  $23 =$  \_\_\_\_\_\_\_\_\_\_\_\_\_\_\_\_\_ Estimated monthly expense to heat pool 24 x \_\_\_\_\_\_\_\_\_\_\_\_\_\_ Months pool is to be heated  $25 =$  Estimated annual heating expense **Wind Factor-UNBLANKETED ONLY**\* **MPH Multiplier** 0 - 3.5 1<br>3.6 - 5 1.25  $3.6 - 5.$ **\***For typical residential pools – use multiplier 1

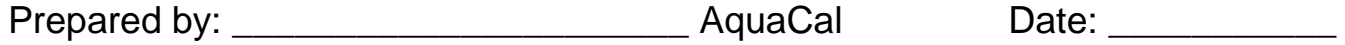

**For more accurate sizing or further assistance, please call AquaCal Customer Care at 727.823.5642**